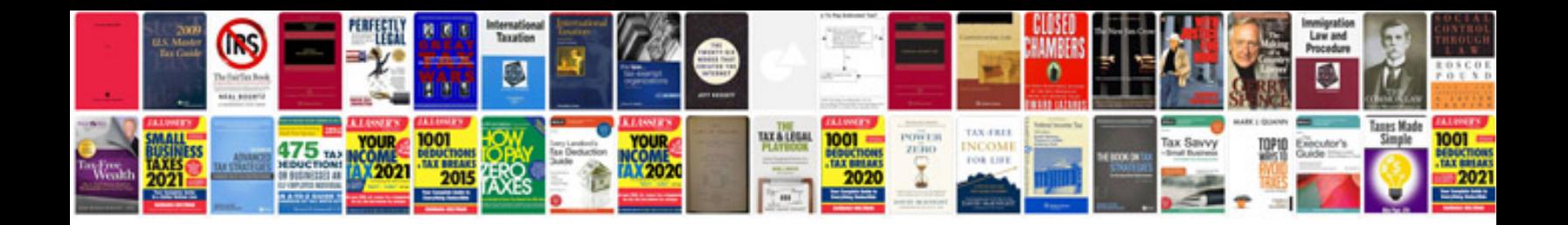

**Customs form 5291** 

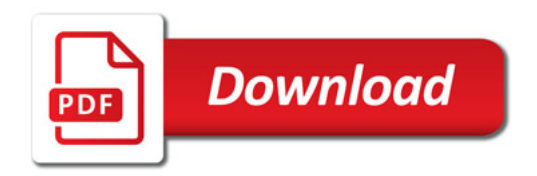

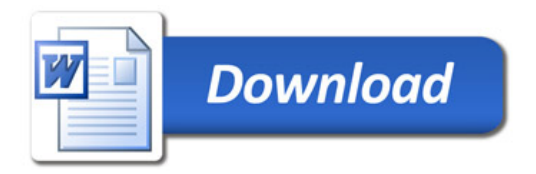